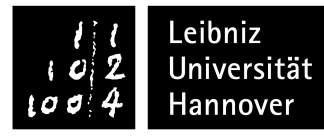

### TT.MM.YYYY

# **Mastereingangstest**

#### **Masterstudiengang Maschinenbau**

Name:

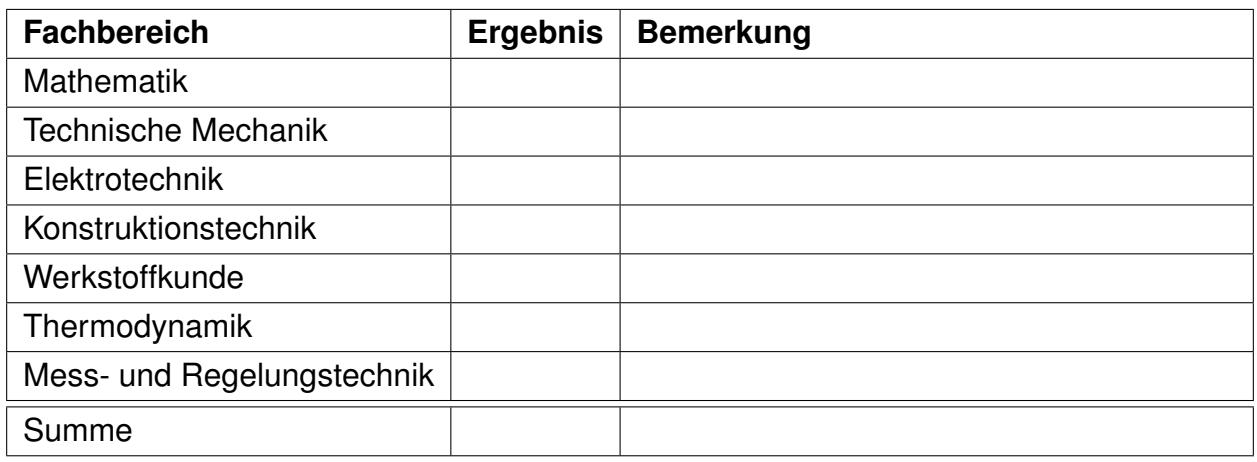

Bearbeitungsdauer: 90 Minuten

Erlaubte Hilfsmittel: Nichtprogrammierbarer Taschenrechner, Wörterbuch

**Note:** English annotations are given for comprehension reasons only!

Please state all your answers in German!

# **Mathematik**

## **Aufgabe 1 (2 Punkte)**

Gegeben seien die Vektoren

$$
\vec{x} = \begin{pmatrix} -3 \\ 11 \end{pmatrix} \quad \text{und} \quad \vec{y} = \begin{pmatrix} -3 \\ 1 \end{pmatrix}.
$$

Berechnen Sie die orthogonale Projektion  $\vec{x}_{\vec{y}}$  von  $\vec{x}$  in Richtung von  $\vec{y}$  und den zu  $\vec{y}$  orthogonalen Bestandteil  $\vec{x}^{\perp}_{\vec{y}}.$ 

# **Aufgabe 2 (3 Punkte)**

Bestimmen Sie mithilfe einer Partialbruchzerlegung die Stammfunktionen von

$$
f(x) = \frac{1}{(x-6)(x-5)}.
$$

**Hinweis:** Geben Sie die Stammfunktion in allgemeingültiger Form an.

Platzhalter für Berechnungen

# **Technische Mechanik**

# **Aufgabe 1 (2 Punkte)**

Die homogene Walze 1 (Gewicht *G*) ist über das masselose Seil *S*<sup>1</sup> an einer Decke befestigt. Die homogene Walze 2 (Gewicht *G*) ist mittels masselosem Seil *S*<sup>2</sup> mit Walze 1 verbunden. Auf die Walze 1 wirkt die horizontale Kraft *F*.

Gegeben (given):  $G, F = G$ .

### **Aufgabe 1a (1 Punkt)**

Zeichnen Sie den Kräfteplan für die Walze 1!

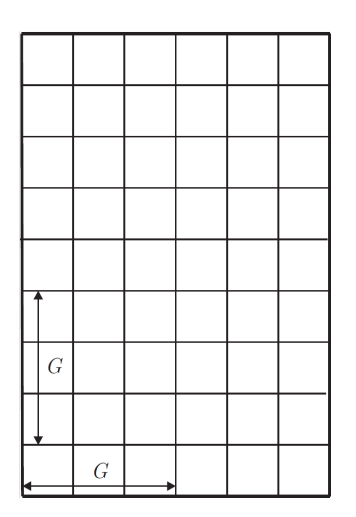

## **Aufgabe 1b (1 Punkt)**

Ermitteln Sie die Seilkraft *S*<sup>1</sup> und den Winkel *α* im Gleichgewicht!

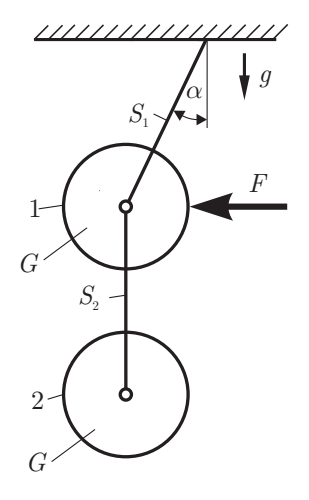

# **Aufgabe 2 (2 Punkte)**

Berechnen Sie die Flächenträgheitsmomente des skizzierten Profils um die *y*- und um die *z*-Achse!

Gegeben (given): *a*.

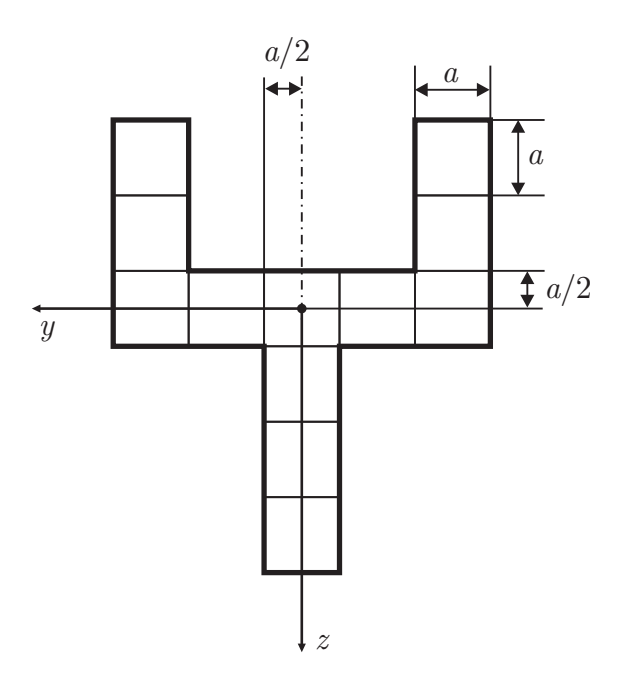

Platz für Berechnungen:

## **Aufgabe 3 (3 Punkte)**

Eine Kugel wird auf einer horizontalen Ebene unter dem Winkel *α* mit der Austrittsgeschwindigkeit  $v_0$  abgeschossen. Reibung zwischen Kugel und Umgebung kann vernachlässigt werden. Gegeben (given): *α*, *w*, *g*.

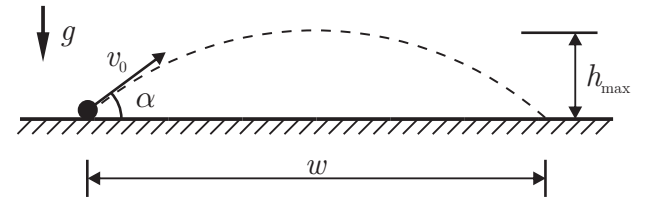

# **Aufgabe 3a (1 Punkt)**

Wie groß muss die Austrittsgeschwindigkeit  $v_0$  sein, damit die Kugel bei der Weite  $w$ auftrifft?

#### **Aufgabe 3b (1 Punkt)**

Nach welcher Zeit  $t(h_{\text{max}})$  erreicht die Kugel ihre maximale Höhe  $h_{\text{max}}$ ?

#### **Aufgabe 3c (1 Punkt)**

Unter welchem Winkel *β* gegenüber der Horizontalen trifft die Kugel wieder auf die Ebene?

Platz für Berechnungen:

# **Aufgabe 4 (3 Punkte)**

Eine Punktmasse *M* hängt an einem masselosen Faden der Länge  $\ell$ .

Gegeben (given):  $g \approx 3\pi \text{ m/s}^2$ ,  $\ell$ ,  $T^* = 2 \text{ s}$ .

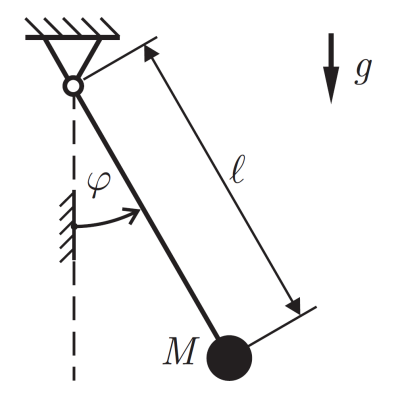

#### **Aufgabe 4a (1 Punkt)**

Geben Sie die Bewegungsgleichung für kleine Auslenkungen *ϕ* an!

#### **Aufgabe 4b (1 Punkt)**

Bestimmen Sie die Eigenkreisfrequenz *ω*<sup>1</sup>

#### **Aufgabe 4c (1 Punkt)**

Für welche Pendellänge  $\ell = \ell^*$  wird die Schwingungsdauer  $T^* = 2 \text{ s}$  lang?

Platz für Berechnungen:

# **Elektrotechnik**

## **Aufgabe 1 (2 Punkte)**

An einen passiven, linearen Zweipol wird eine Spannungsquelle mit der Spitzenwertspannung  $\hat{u}$  und der Frequenz *f* angeschlossen. Gemessen wird der Spitzenwertstrom ˆ*i* und die Phase zwischen Strom und Spannung *ϕ*.

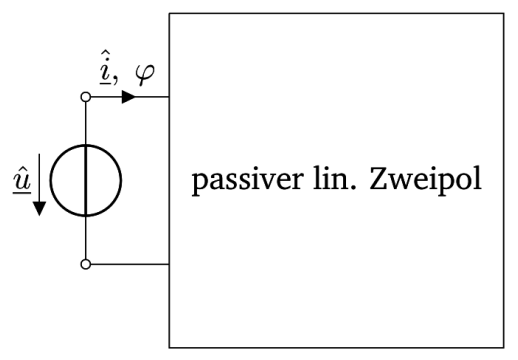

Gegebene Größen (given):

$$
\hat{i} = 70 \text{ mA}
$$

$$
\hat{u} = 20 \text{ V}
$$

$$
\varphi = +38^{\circ}
$$

$$
f = 2 \text{ kHz}
$$

#### **Aufgabe 1a (1 Punkt)**

Berechnen Sie die Kreisfrequenz *ω*.

**Aufgabe 1b (1 Punkt)**

Berechnen Sie die Impedanz des unbekannten Zweipols.

## **Aufgabe 2 (1 Punkt)**

In einem Leiter mit zwei zylindrischen Abschnitten (sections) und einem konischen Übergangsstück (conical transition piece - see sketch/siehe Bild) fließt der Strom (current) I. Der Leiter besteht aus Metall mit konstantem spezifischen Widerstand (resistance). Skizzieren Sie die Äquipotenzialflächen des Strömungsfelds (equipotential regions of the electric flow field) in mindestens fünf Stufen pro Abschnitt.

Bitte tragen Sie die Lösung im Bild ein.

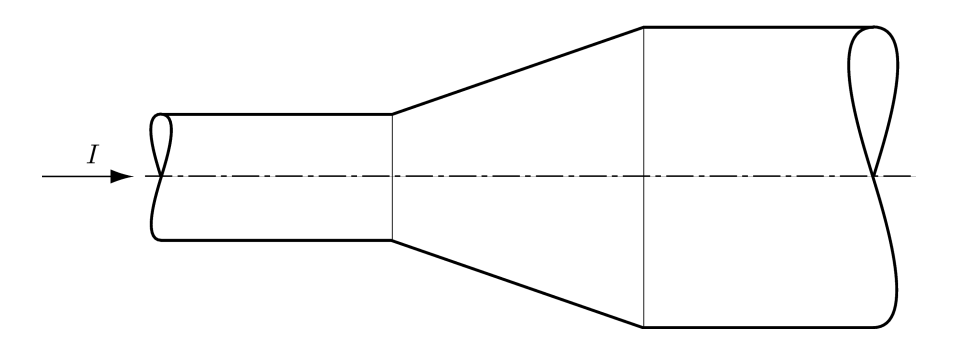

## **Aufgabe 3 (3 Punkte)**

Berechnen Sie für das gezeigte Schaltbild die komplexwertigen Potentiale (complex potentials) *ϕ*<sup>1</sup> und *ϕ*2. Geben Sie die Werte in kartesischer Form (Real- und Imaginärteile) mit Vorzeichen und Einheiten an. Welches Schaltelement beschreibt  $Z$ ? (Give the values in cartesian form (real and imaginary part) with signs and units. Which circuit element does *Z* represent?)

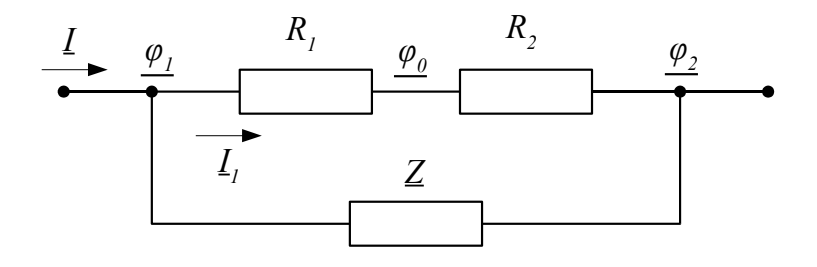

Gegeben (given):  $\underline{I} = 1$  A,  $\varphi_0 = 0$  V,  $R_1 = 1$   $\Omega$ ,  $R_2 = 2$   $\Omega$ ,  $\underline{Z} = j \cdot 2$   $\Omega$ 

# **Aufgabe 4 (1 Punkt)**

Bestimmen Sie für den gezeigten Magnetkreis (magnetic circuit) mit fünf Wicklungen (windings) die elektrische Durchflutung (current linkage) Θ des linken Fensters. Beachten Sie die vorgegebene Bezugsrichtung (given current direction).

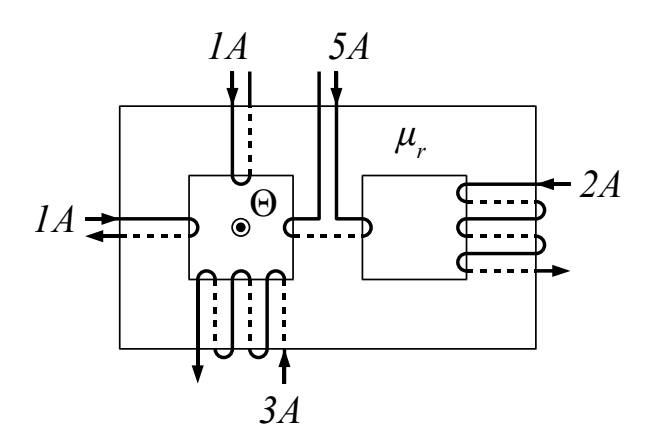

Gegeben (given):  $\mu_r = 1000$ 

## **Aufgabe 5 (2 Punkte)**

Gegeben ist der folgende Zweipol mit den Widerständen  $R_1 = R_2 = R_3 = R_4 = R_5 = R$ . Bestimmen Sie den zusammengefassten Widerstand zwischen den beiden Klemmen.

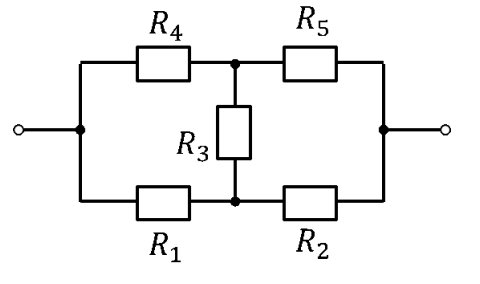

### **Aufgabe 6 (1 Punkt)**

Gegeben ist folgendes Ersatzschaltbild:

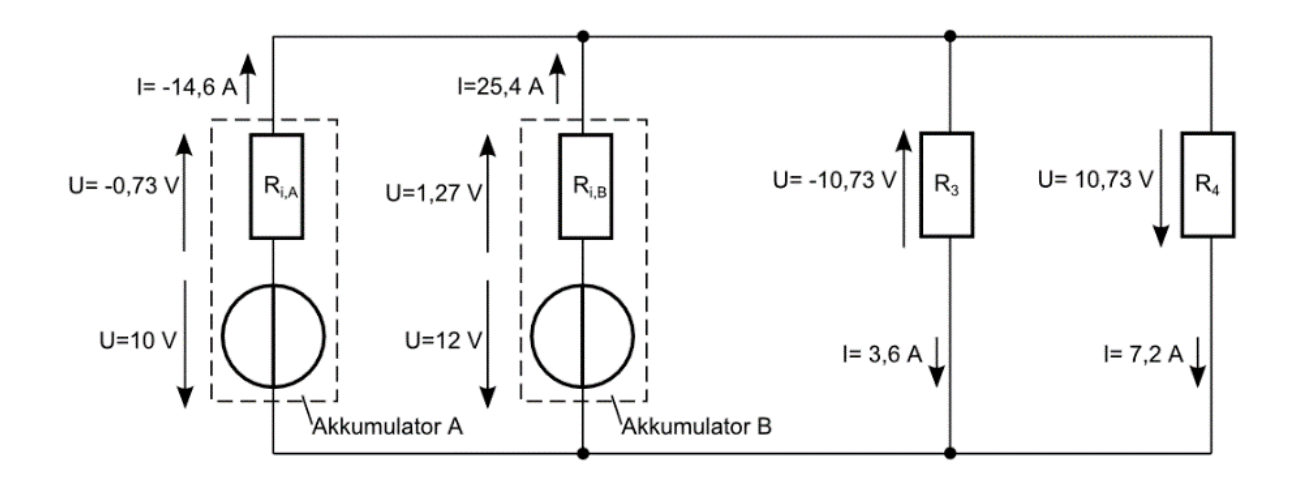

Dabei repräsentieren die beiden linken Zweige jeweils ein einfaches Ersatzschaltbild eines Akkumulators und die beiden rechten Zweige jeweils ein einfaches Ersatzschaltbild eines Verbrauchers. Die angegebenen Ströme und Spannungen wurden ermittelt.

Wird der Akkumulator A geladen oder entladen?

- $\bigcirc$  geladen
- $\bigcap$  entladen

Wird der Akkumulator B geladen oder entladen?

- $\bigcap$  geladen
- $\bigcap$  entladen

Wird am Widerstand  $R_3$  elektrische Leistung aufgenommen oder abgegeben?

- *R*<sup>3</sup> nimmt elektrische Leistung auf
- ◯ R<sub>3</sub> gibt elektrische Leistung ab

Wird am Widerstand *R*<sup>4</sup> elektrische Leistung aufgenommen oder abgegeben?

- *R*<sup>4</sup> nimmt elektrische Leistung auf
- ◯ R<sub>4</sub> gibt elektrische Leistung ab

Platz für Berechnungen:

# **Konstruktionstechnik**

## **Aufgabe 1 (3 Punkte)**

Die Welle eines Abluftgebläses (exhaust fan) ist in hydrodynamischen Radialgleitlagern (fluid bearing) gelagert.

#### **Aufgabe 1a (2 Punkte)**

Zeichnen Sie qualitativ den Reibwertverlauf (graph of the friction coefficient as a function of rotational speed) beim Hochlauf (start-up) des Gebläses in das untenstehende Diagramm ein. Kennzeichnen Sie die Bereiche (domains) für hydrodynamische Reibung (full film hydrodynamic lubrication), Mischreibung (mixed lubrication) und Grenz- bzw. Festkörperreibung (boundary lubrication).

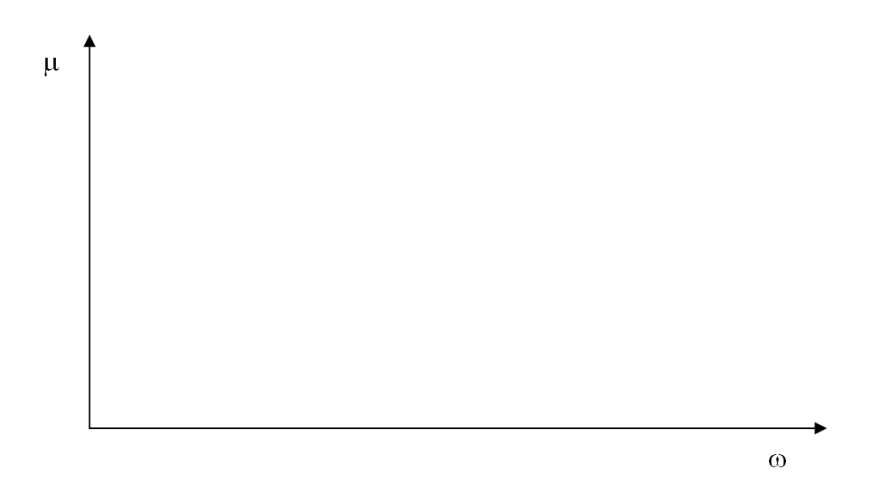

#### **Aufgabe 1b (1 Punkt)**

Die folgenden Skizzen zeigen verschiedene Lagen (positions) der Welle (shaft) bei unterschiedlichen Drehzahlen (speeds). Ordnen Sie die Skizzen nach steigender Drehzahl (kleinste Drehzahl: Nummer 1 usw.). (Number the drawings according to increasing shaft speed; lowest speed: no. 1 etc.)

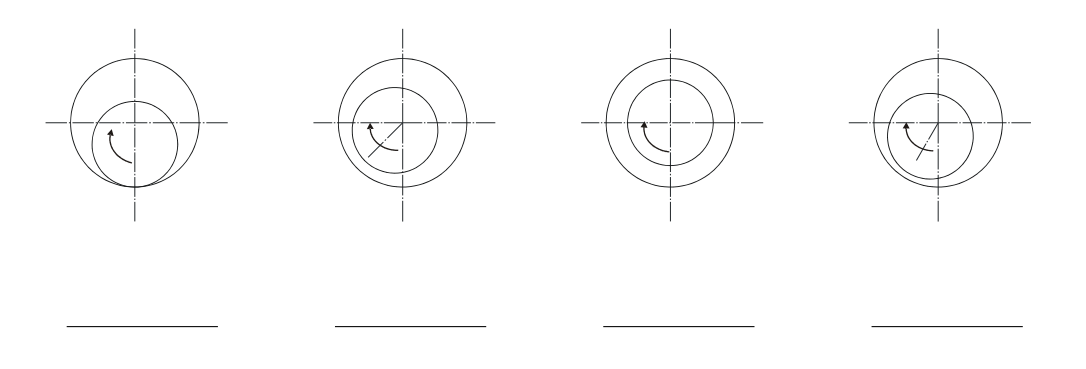

# **Aufgabe 2 (3 Punkte)**

Eine Arbeitsmaschine (driven machine) wird über eine Reibungsschaltkupplung (friction clutch) wie in der Skizze dargestellt von einem Motor angetrieben. Im Diagramm sind vereinfacht die Drehzahlverläufe  $n_{Mot}(t)$ des Motors und *nA*(*t*) der Arbeitsmaschine dargestellt.

Gegeben sind folgende Daten (given):

 $J_A = 2.25$  kgm<sup>2</sup>  $M_A = 54$  Nm  $n_{Mot}(t=0) = 1500$  min<sup>-1</sup>  $n_S = 1090$  min<sup>-1</sup>

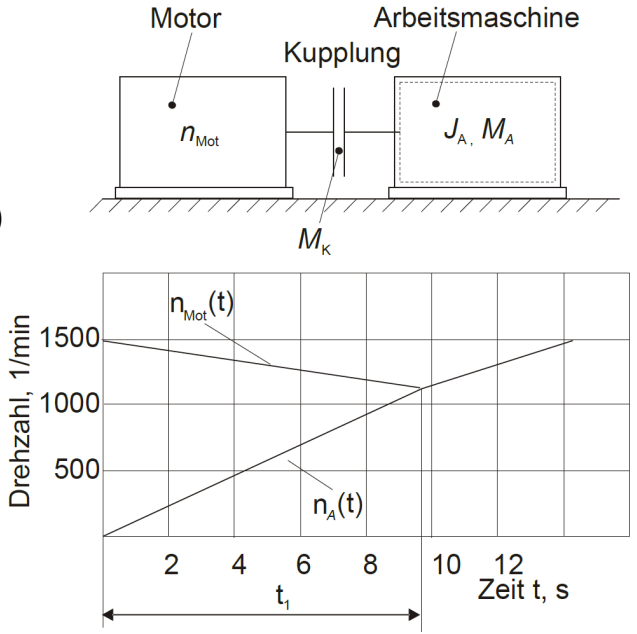

#### **Aufgabe 2a (2 Punkte)**

Die stillstehende (stationary) Arbeitsmaschine wird unter Last (under load) an den im Leerlauf (idling speed) drehenden Motor angekuppelt. Nach der Zeit  $t_1 = 9.85$  s erreichen Motor und Arbeitsmaschine die Synchrondrehzahl  $n_S$ . Berechnen Sie das Kupplungsmoment (clutch torque) *MK*.

#### **Aufgabe 2b (1 Punkt)**

Berechnen Sie die Reibarbeit (frictional work) *WR*, die bis zum Erreichen der Synchrondrehzahl in Wärme umgesetzt wird (converted into heat). Falls Sie den vorherigen Aufgabenteil nicht gelöst haben, rechnen Sie bitte mit *M<sup>K</sup>* = 70 Nm weiter (If you were not able to solve the former task, please use  $M_K = 70$  Nm for further calculation).

## **Aufgabe 3 (3 Punkte)**

Die Zeichnung zeigt einen Ausschnitt eines ölgeschmierten Getriebes. Es liegen mehrere konstruktive Fehler (design errors) in dem Getriebe vor. Markieren Sie 6 der Fehler mit Linien und benennen Sie sie kurz (nur konstruktive, keine zeichnerischen Fehler berücksichtigen – Please mark violations of design principles only, do not mark potential mistakes in the graphical representation).

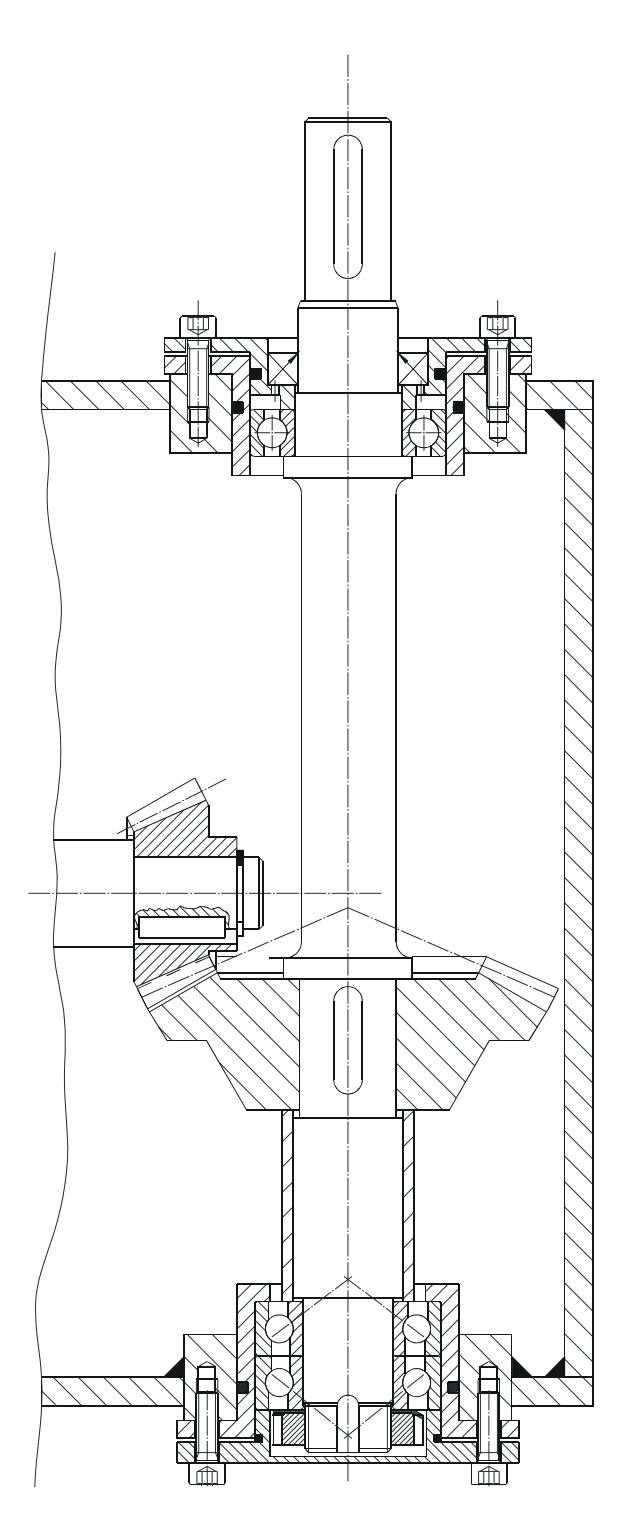

## **Aufgabe 4 (1 Punkt)**

Geben Sie Zugfestigkeit (tensile strength) *R<sup>m</sup>* und die Streckgrenze (yield stress) *R<sup>p</sup>*0*,*<sup>2</sup> einer Schraube (screw) M16 mit der Festigkeitsklasse (property class) 12.9 an.

> $R_m =$  $R_{p0,2} =$

# **Werkstoffkunde**

## **Aufgabe 1 (10 Punkte)**

**Hinweis:** Für jede nicht korrekt angekreuzte Antwort werden 0,25 Punkte abgezogen!

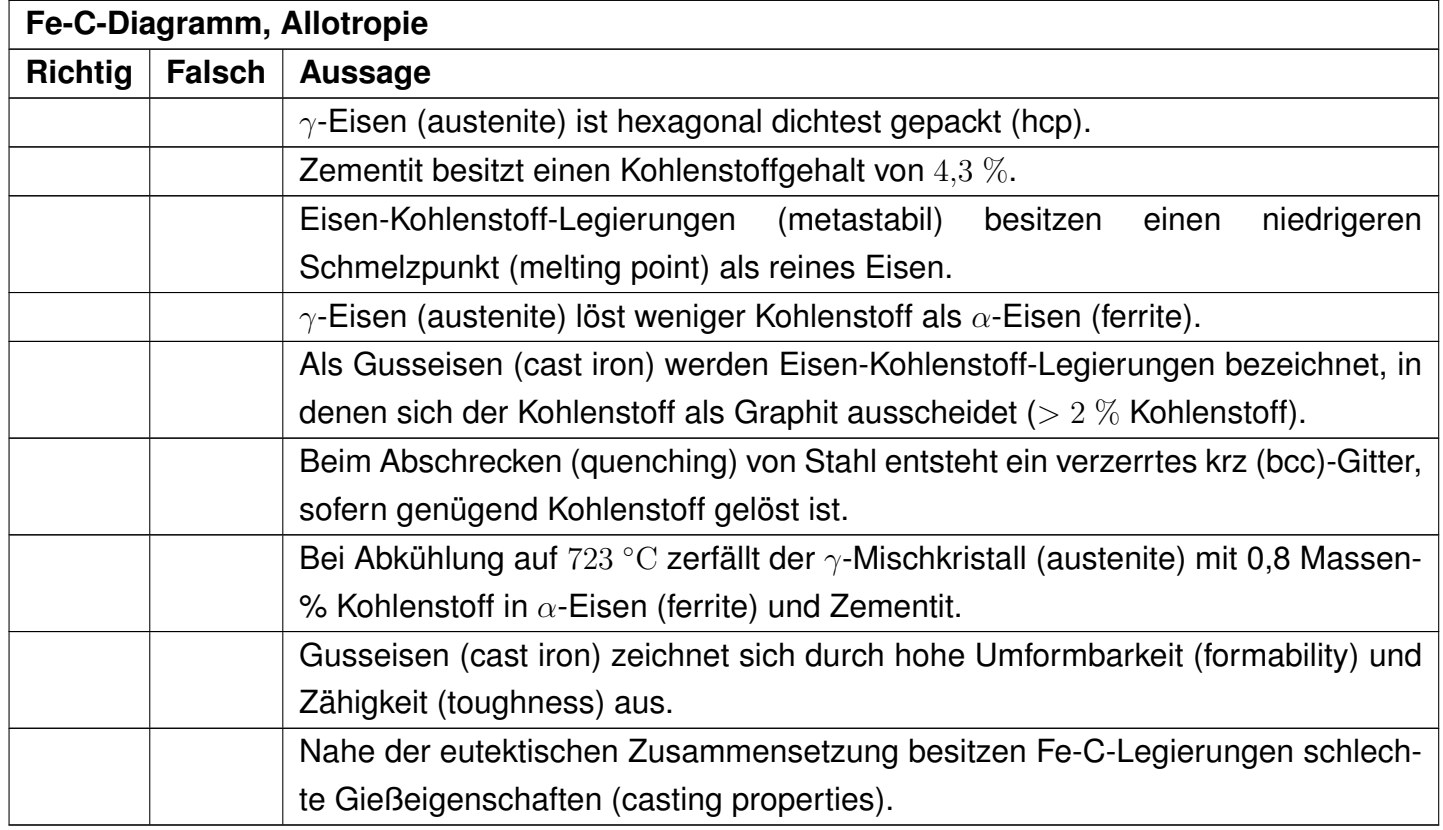

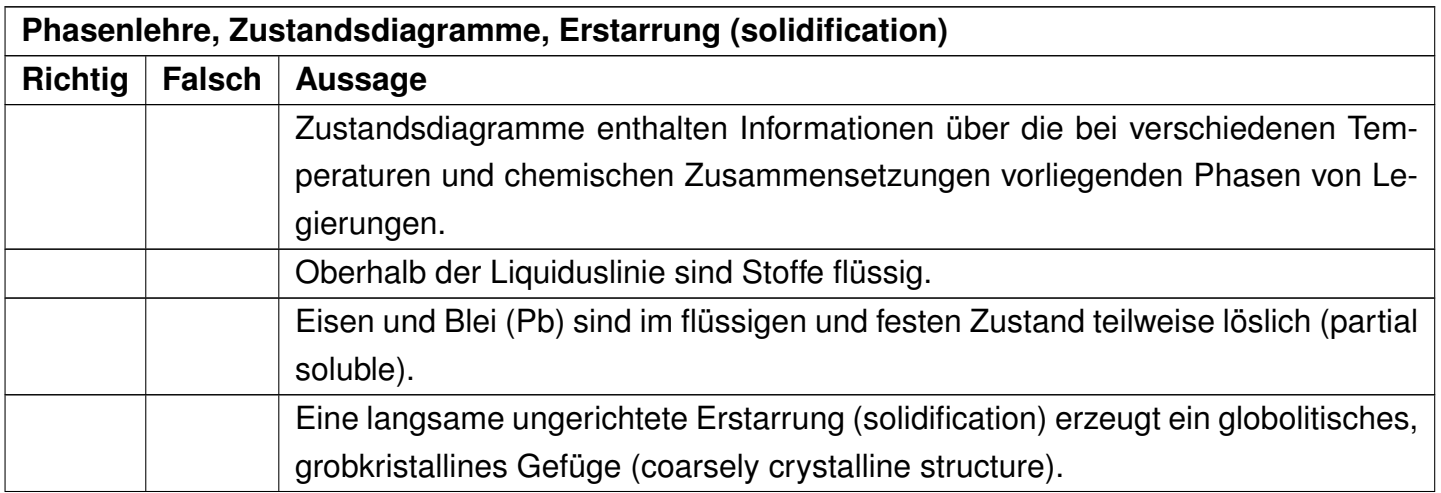

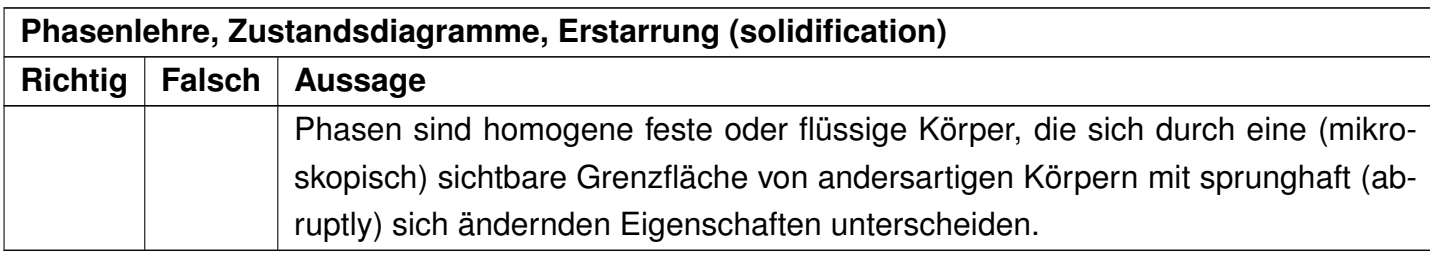

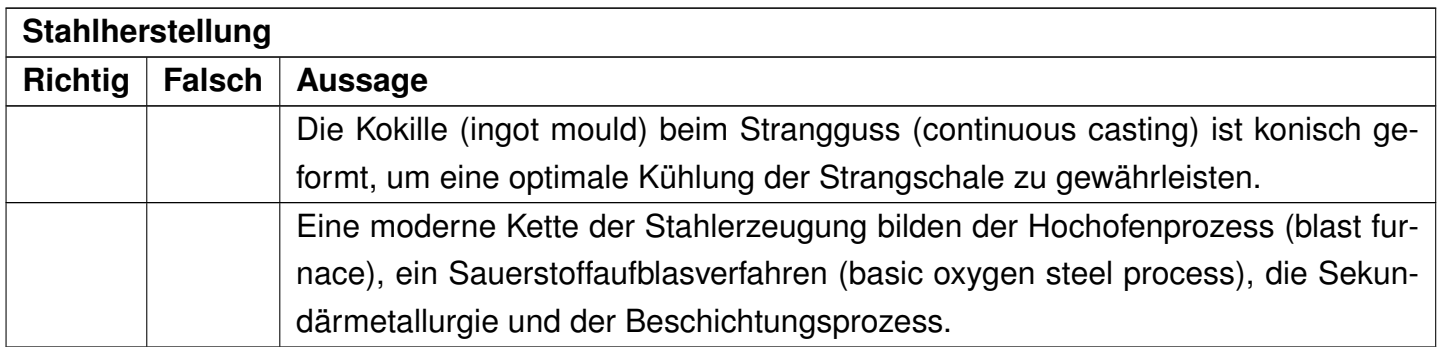

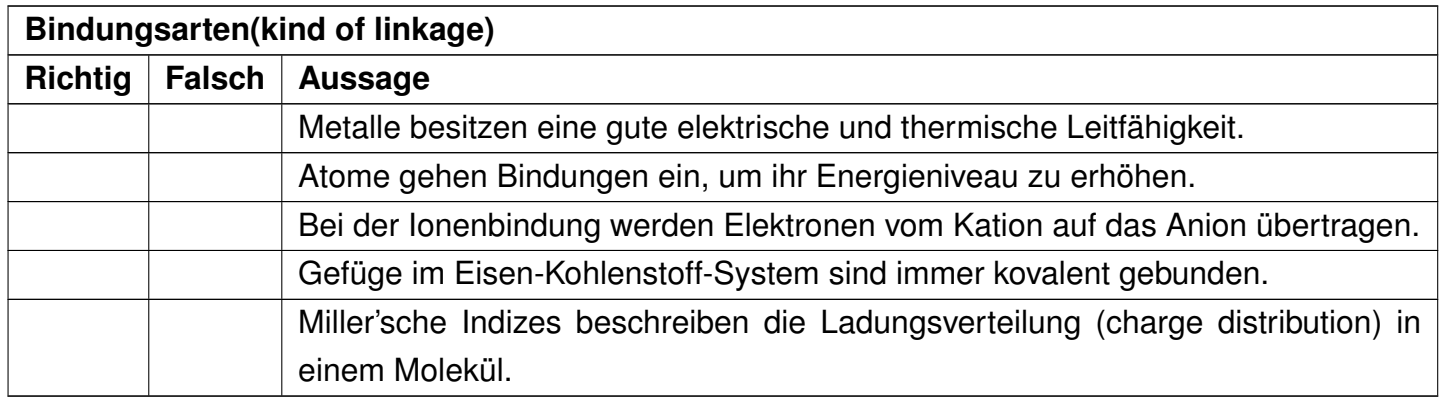

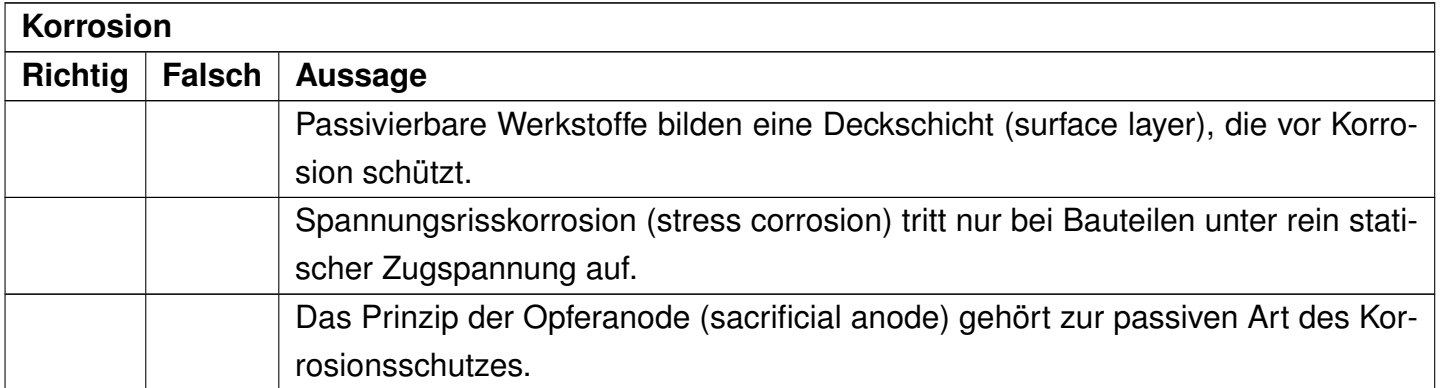

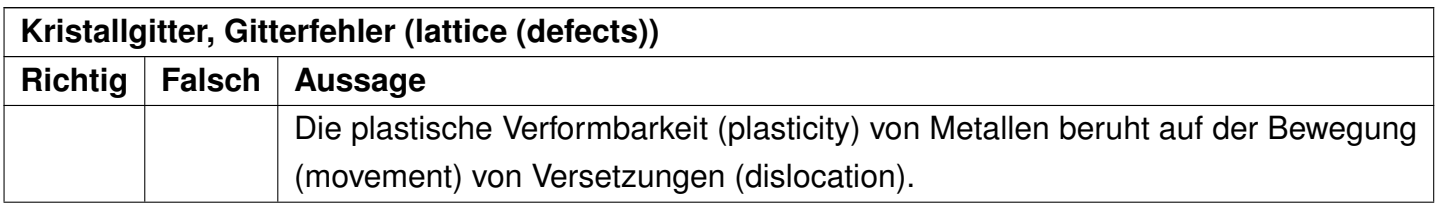

### **Kristallgitter, Gitterfehler (lattice (defects)) Richtig Falsch Aussage** Auf der Atom- und Bindungsstrukturebene werden die Werkstoffeigenschaften, wie Aussehen, Farbe, sowie elastisches und plastisches Verhalten bestimmt. Anisotropie ist die Richtungsabhängigkeit (dependency of direction) von Werkstoffeigenschaften (material properties). Substitutionsatome befinden sich auf den Gitterplätzen und dürfen eine maximale Atomradiendifferenz von 15 % aufweisen. Ferrit hat kubisch flächenzentrierte Elementarzellen (fcc) mit 12 Gleitsystemen. Zwillinge (twins) sind dreidimensionale Gitterfehler (lattice defect). Gleitebenen (glide plane) sind dichtest gepackte Ebenen (close-packed planes). Die Ebene (0*,*0*,*1) bezeichnet eine der Außenflächen einer kubisch primitiven Gitterzelle (primitive unit cell).

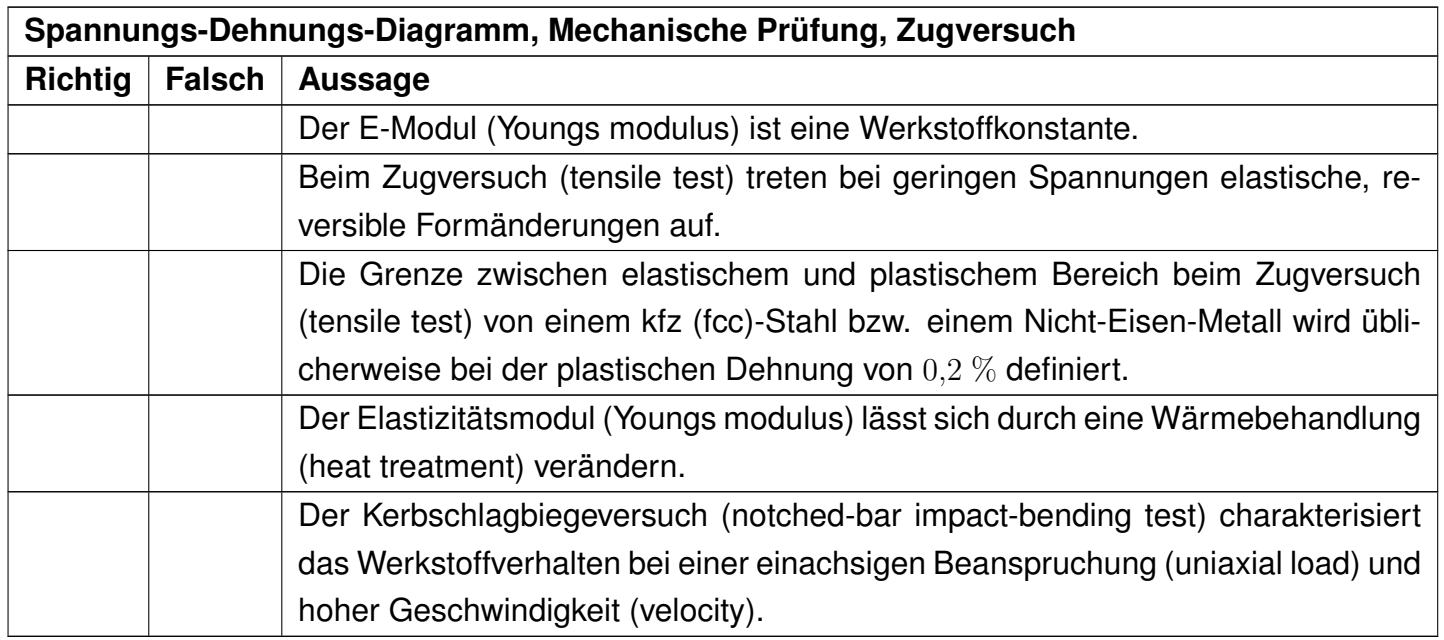

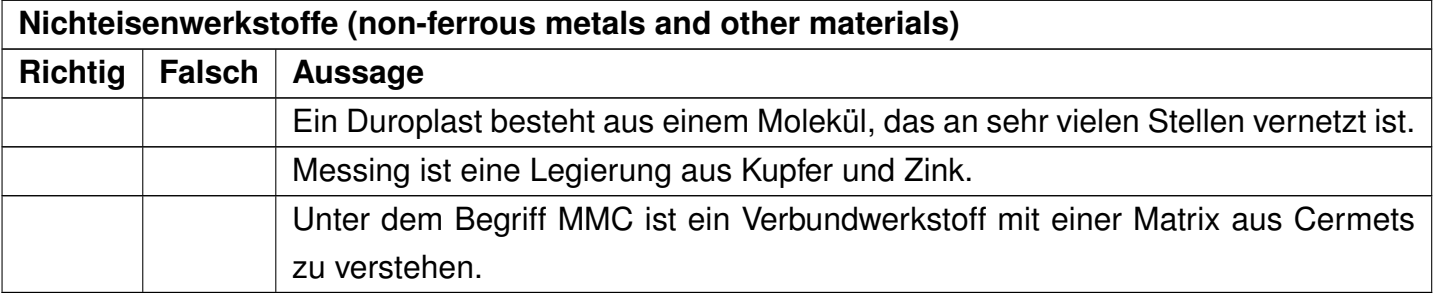

# **Thermodynamik**

## **Aufgabe 1 (4 Punkte)**

Skizzieren Sie das Schema einer einfachen Kaltdampfkompressionskälteanlage, benennen Sie die Apparate und zeichnen Sie die auftretenden Zustandsänderungen (change of state condition) in einem *T, s*-Diagramm ein. Machen Sie die Zustände sowohl im Diagramm als auch im Schema kenntlich!

# **Aufgabe 2 (1 Punkt)**

Nennen Sie die notwendigen Bedingungen für das thermodynamische Gleichgewicht (thermodynamic equilibrium) bei Reinstoffen und Gemischen.

Platz für Berechnungen:

# **Mess- und Regelungstechnik**

## **Aufgabe 1 (3 Punkte)**

Betrachtet wird ein System mit folgender Übertragungsfunktion (transfer function):

$$
G(s) = \frac{X_a(s)}{X_e(s)} = \frac{s+1}{s^2 + 4 \cdot s + 4}
$$

Das System ist stabil (stable) und wird mit einer Testfunktion  $x_e(t) = \sigma(t)$  (Sprungfunktion - step function) angeregt.

Hinweis (Hint):  $\mathcal{L}\{\sigma(t)\} = \frac{1}{s}$ *s*

#### **Aufgabe 1a (1 Punkt)**

Bestimmen Sie den Anfangswert (initial value) lim *t*→0+ *xa*(*t*).

#### **Aufgabe 1b (1 Punkt)**

Ist das System sprungfähig? Begründen Sie Ihre Antwort.

#### **Aufgabe 1c (1 Punkt)**

Bestimmen Sie den Endwert (final value) lim *t*→∞ *xa*(*t*).

## **Aufgabe 2 (3 Punkte)**

Gegeben sei ein passiver Tiefpassfilter 1.Ordnung (passive first-order low-pass filter):

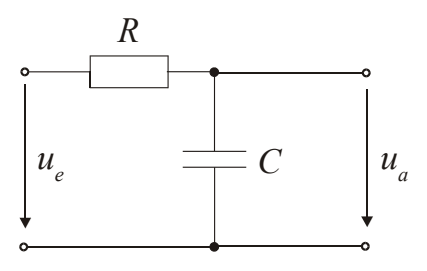

#### **Aufgabe 2a (1 Punkt)**

Geben Sie die zugehörige Übertragungsfunktion (transfer function)  $G(s) = \frac{U_a(s)}{U_e(s)}$  an.

#### **Aufgabe 2b (1 Punkt)**

Geben Sie eine Gleichung für |*G*(*j* · *ω*)| und *ϕ*(*ω*) an.

#### **Aufgabe 2c (1 Punkt)**

Skizzieren Sie einen passiven Hochpassfilter 1. Ordnung (passive first-order high-pass filter).

## **Aufgabe 3 (2 Punkte)**

Kreuzen Sie unter den folgenden Aussagen die Richtige an.

#### **Aufgabe 3a (1 Punkt)**

Die Wurzelortskurven (root locus) kennzeichnen den Verlauf

- O der Pole des offenen Regelkreises. (open loop system)
- der Pole des geschlossenen Regelkreises. (closed loop system)
- der Pole und Nullstellen des offenen Regelkreises. (poles and zero points in open loop)

#### **Aufgabe 3b (1 Punkt)**

Damit ein System schnell abklingt, sollte der dominante Pol

(To make the system oscillation fade quickly, the dominant pole)

- möglichst weit entfernt von der imaginären Achse in der linken s-Halbebene liegen. (should be located as far left as possible from the imaginary axis)
- möglichst nah an der imaginären Achse in der linken s-Halbebene liegen. (should be located as near as possible to the imaginary axis in the left s–half-plane)
- möglichst weit entfernt von der imaginären Achse in der rechten s-Halbebene liegen. (should be located as far as possible from the imaginary axis in the right s–half-plane)

# **Aufgabe 4 (2 Punkte)**

Zeichnen Sie die Sprungantworten von linearen Systemen qualitativ in die Diagramme ein, sodass die folgenden Eigenschaften gelten:

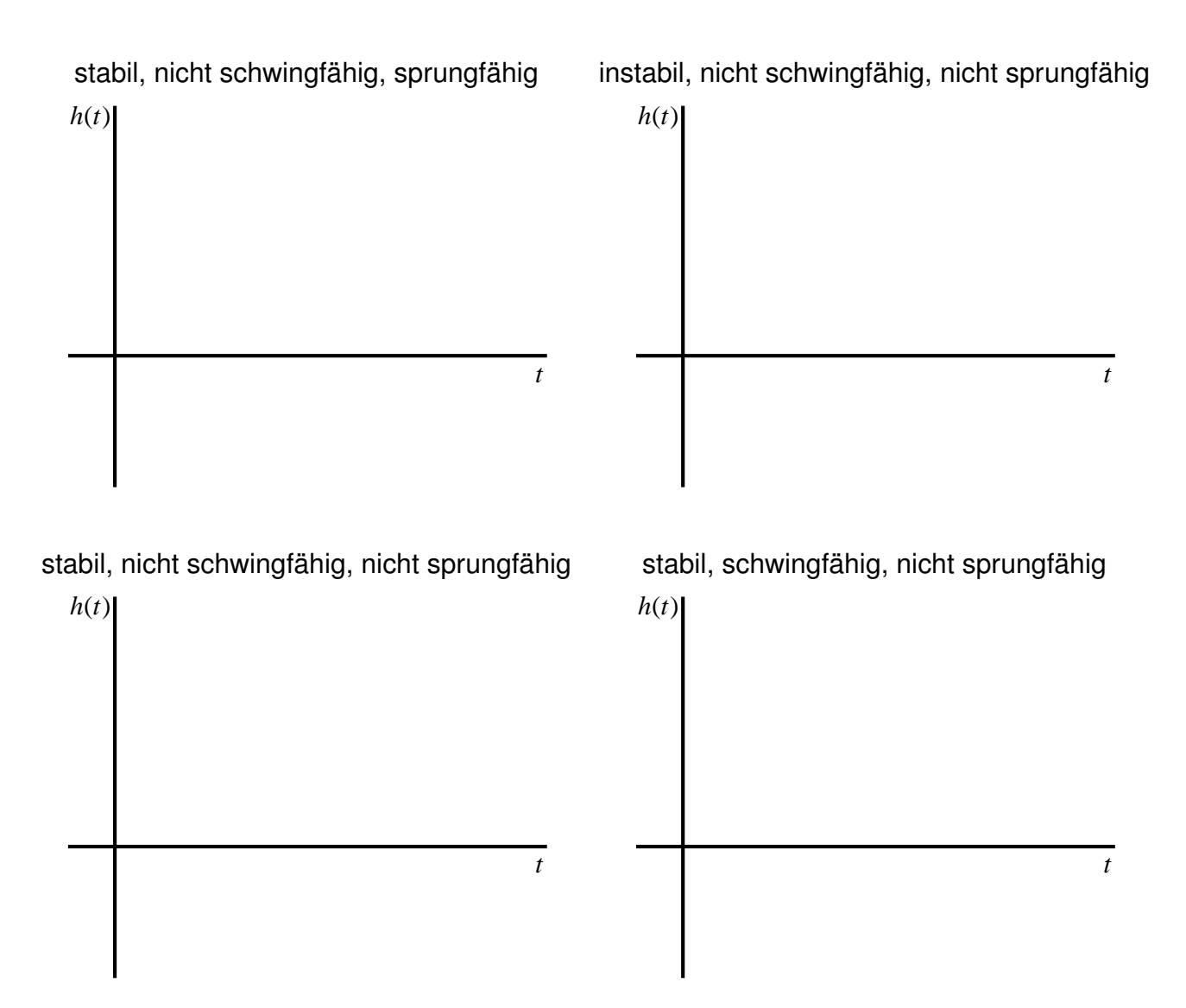

Platz für Berechnungen:

<span id="page-37-0"></span>Platz für Berechnungen: